# Introduction to Scientific and Engineering Computation (BIL 102E)

### **LECTURE 8**

## FUNCTIONS

Instead of repeating the same code again and again we can use functions.

#### Functions allow

- 1. generic/parametric solutions to problems
- 2. division of big problems into smaller ones
- 3. reuse of program segments in different problems

Before getting in to details let us first examine the data types:

## More About Data Types

The two main data types (integer and floating point numbers) in C have variations. Depending on the required precision and range the programmer might want to use one of these variations.

The *short* modifier states that the programmer requires the data type to occupy less space in memory (which results in less accuracy or smaller range of values that can be represented by the type). For example,

#### **short int** i, j, k;

The *long* modifier states that the programmer requires the data type to occupy more space in memory (which results in higher accuracy or larger range of values that can be represented by the type). For example,

Long and short modifiers are not allowed to be used with float. To have more accurate floating point numbers we use the type **double**. For example,

#### **double** x;

Defines a high accuracy floating point number with name x.

Using **long double** it might be possible to obtain even higher accuracies. The number of bytes used for representing variables in different types depends on the machine, the operating system and the compiler used. For a PC working with a Intel Pentium processor, MS Visual C++ 6.0 compiler uses

2 bytes for **short int**, 4 bytes for **float** 4 bytes for **int**, 8 bytes for **double**

4 bytes for **long int** 8 bytes for **long double**

**long int** bigvalue;

1

2

The number of bytes used for a specific type or for a given variable can be learned by using the **sizeof()** function. For example,

#### **long int** k;

**printf**("The size of memory occupied by k : %d\n",**sizeof**(k)); **printf**("The size of memory occupied by char type : %d\n", **sizeof**(char));

#### **Formatting** *long* **and** *short* **variables:**

To format an expression in a printf or scanf function call, h and l modifiers are used in front of the usual specifiers, to specify shorter or longer formatting, respectively.

For example,

**short int** sx=1;**long int** lx=1000000; **printf**("sx =  $\hat{\text{hd}}$ ,  $\text{lx} = \hat{\text{ld}} \in \text{lx}$ , sx,  $\text{lx}$ );

### Functions

We frequently use functions in mathematics.

Examples include

- Trigonometric functions  $(sin(x), cos(x)),$
- Exponential functions ( $e^x$ , 10<sup>x</sup>)
- Rational functions such as

$$
f(x, y) = \frac{x^2 + 2xy + 5x}{y + 1}
$$

However, a function in C is not restricted with math functions and any piece of code that can be called again and again can be defined as a function. Every function has a set of *arguments* (as input parameters) such as *<sup>x</sup>* and *y* in the above examples and an *output* (that is the result of the function).

When working with derivations of integer type, it is possible to state whether the variables represent only positive values or both positive and negative values, by using unsigned and signed modifiers respectively.

#### For example for a system where 16 bits are used for integers,

**char** ch; */\* x can hold values between –128 (27) and 127 (27 –1) \*/* **unsigned** char uch; /\* *uch* can hold values between 0 and 255 ( $2^8 - 1$ ) \*/

**int** x; */\* x can hold values between -32768 (215) and 32767 (215 –1) \*/* **signed int** y; */\* the same as int y \*/* **unsigned int** z; */\* z can hold values between 0 and 65535 (2<sup>16</sup> –1) \*/*

**long int** lx; /\* *lx can hold values between*  $(2^{31})$  *and*  $(2^{31} - I)$  \*/ **signed long int** ly; */\* the same as long int ly \*/* **unsigned** long int lz; /\* *lz can hold values between 0 and*  $(2^{32} - 1)$  \*/

6

In order for us not to reinvent the wheel, there are many functions ready for use in C.

Some of these functions, such as the **sizeof**() function, come with the core of the language.

However, a great deal of functions are provided by the standard libraries.

For example, we have already seen that **printf**(), **getc**(), **getchar(), putc(), putchar()** and **scanf()** functions are defined in *stdio* library. So, in order to be able to use these functions we have to include the header file stdio.h that holds the declarations in our C program.

There are other standard libraries such as *stdlib,*and *math*, which we will be talking about.

5

## **Math** Functions

Some of the mathematical functions and constants are defined in *math* library.

- $\sin(x)$ ,  $\cos(x)$ ,  $\tan(x)$   $\rightarrow$  Trigonometric functions
- $\operatorname{asin}(x)$ ,  $\operatorname{acos}(x)$ ,  $\operatorname{atan}(x) \to$  Trigonometric functions
- $\mathbf{pow}(x, y)$ ,  $\mathbf{sqrt}(x) \rightarrow x^y$ , Square Root (the same as  $pow(x, 0.5)$ )
- $exp(x)$ ,  $log(x)$ ,  $log10(x)$   $\rightarrow$  Exponential, natural log, log in base 10
- **ceil**(x), **round**(x), **floor**(x)  $\rightarrow$  Converting to integer

In these functions, x can be a real (double) valued expression and the output of the function is a real (double) number.

So these are used anywhere in the program where a real expression can be used. For example,

 $2*\sin(0.5)/\log(x+4.0) \to \frac{\log(x+4.0)}{\log(x+4.0)}$ 2Sin(0.5) *x*

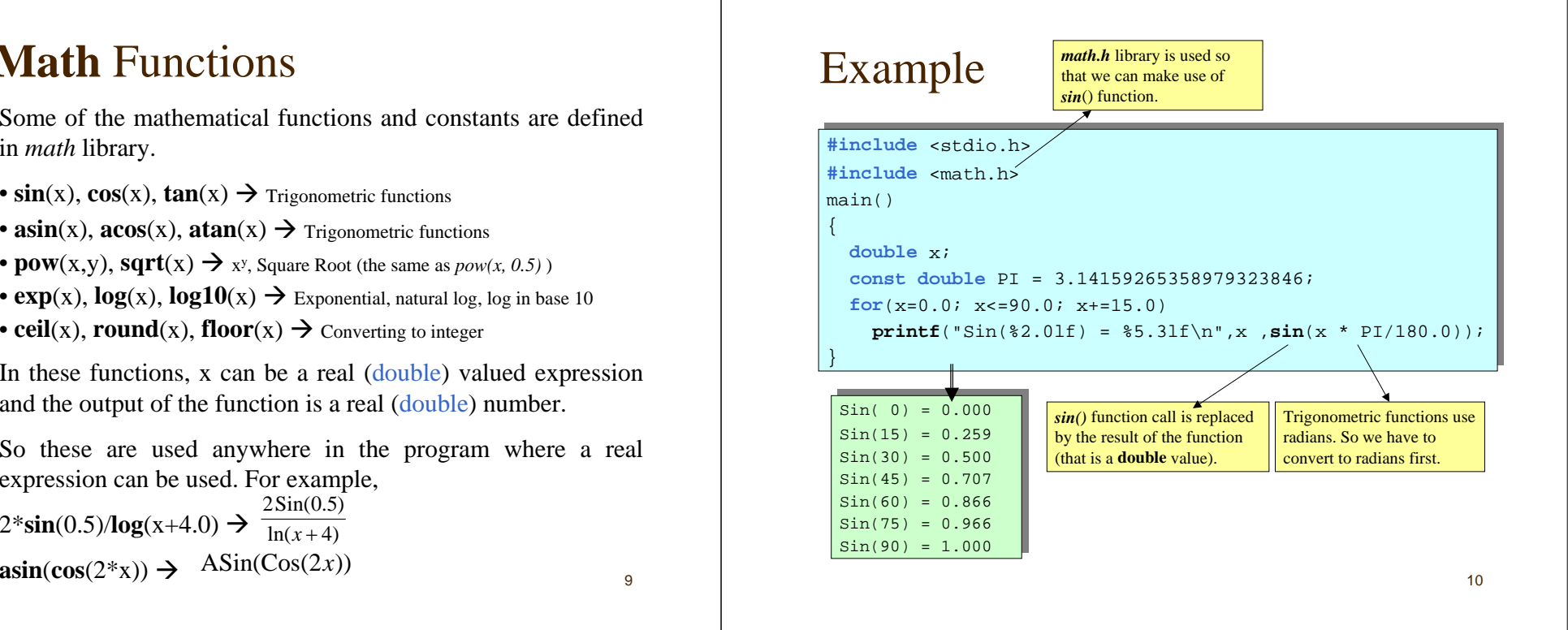

## When you *call a function*

When running if a program comes to a function the execution continues from the function. This is named as *calling the function*. Before this, however, all argument expressions of a function is evaluated and the results of these evaluations are passed to the function. The statements in the function are then executed and the result of the function is *returned* to the main program. The main program then acts as if the function statement is replaced by the result of the function. For instance,

 $x=30.0$ ;  $y = 1.5 + \sin(x * \text{PI}/180.0);$ 

11First,  $x^*PI/180.0$  ( $\rightarrow$  0.523...) is evaluated. Then, sin() function is called. The function call statement (ie  $\sin(x * \pi/180.0)$ ) is replaced by the result of the function (0.5). Last, the statement y=1.5+0.5; is evaluated. Hence, at the end of the second

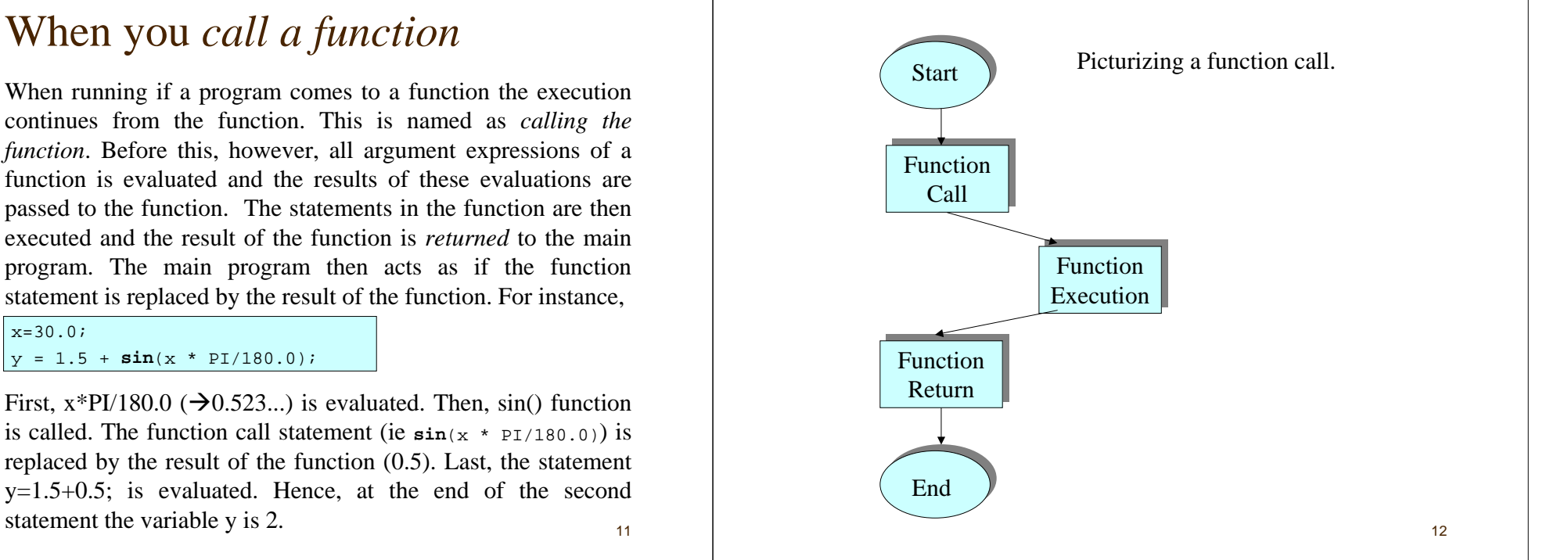

 $\overline{Q}$ 

## Defining your own functions

Functions defined in standard libraries are generally not enough for writing large programs. In order to solve larger programming problems, you often need to define your own functions and call them from your program. The syntax for defining a function is as follows:

```
Type of result function name(type1 arg1, type2 arg2, ...)
```

```
[Block of C statements]
```
Here, arg1, arg2, ... are called as the arguments of the function. The parameters of a function are sent via the arguments. We shall see that arguments can also be used to provide additional outputs to the function.

 $13$ 

### How does it work?

- 1. As every C program the program starts from the main() statement.
- 2. The main() function consists of only one statement (printf) so this is executed.
- 3. For printf to be executed first Times 2() function is called.
- 4. The actual argument 5 is converted to a double value (5.0) before calling the function. The execution of the function is as follows:
	- 1. A space for a real (double) argument is reserved in memory with label x and initialized to the actual argument value, 5.0.
	- 2. A space for a double variable is reserved in memory with label y.
	- 3.  $y=2*x$ ; is executed. So, y becomes 10.0.
	- 4. Function returns the value of y. (ie 10.0)
- 5. The return value of function is used instead of the function so we see 10 in the output.

## Example

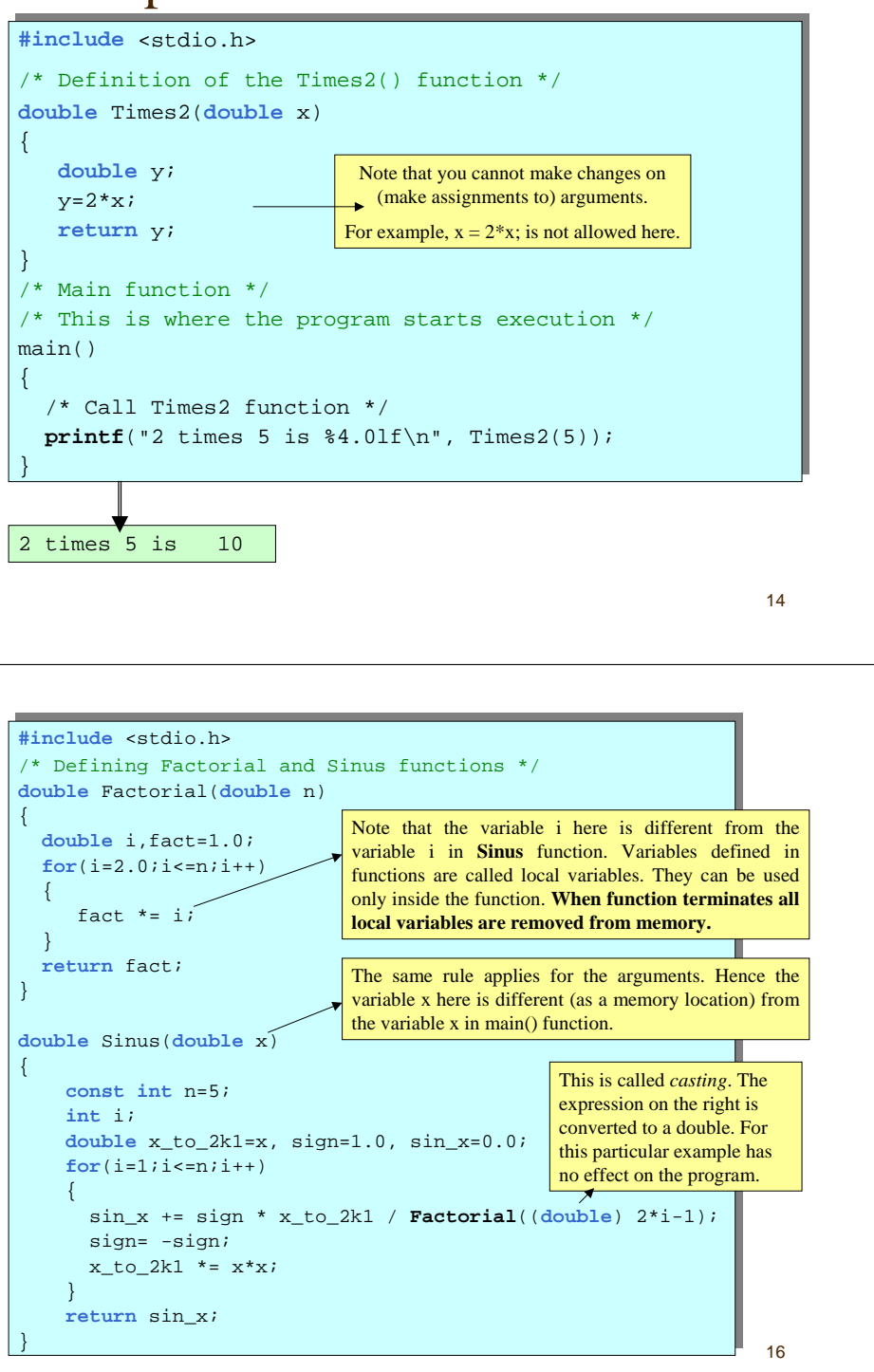

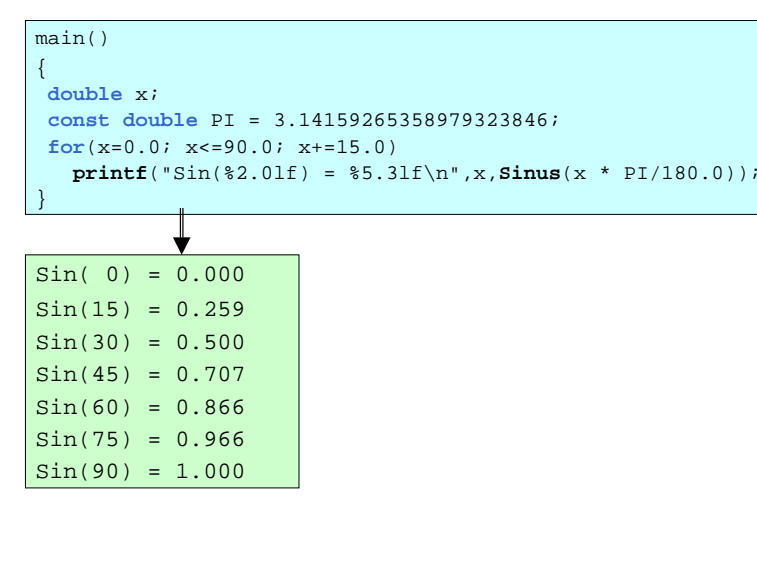

### Functions that do not return a value

Some functions do not need to return a value. These functions are declared as of type **void**. Similarly some functions do not need any arguments. **void** can also be used to state that the function has no arguments. For example,

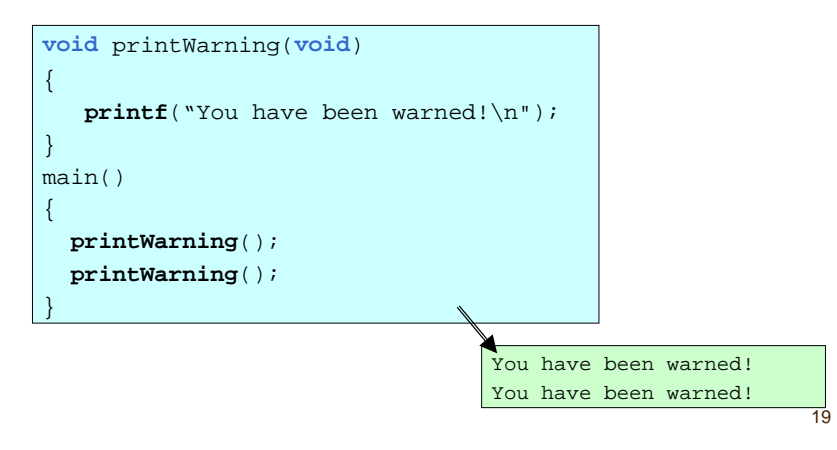

## Declaring Functions

A function declaration is the interface part (the part without the main body) of the function. Functions must be declared before they are used. However, definition of a function (implementation details) can be given later.

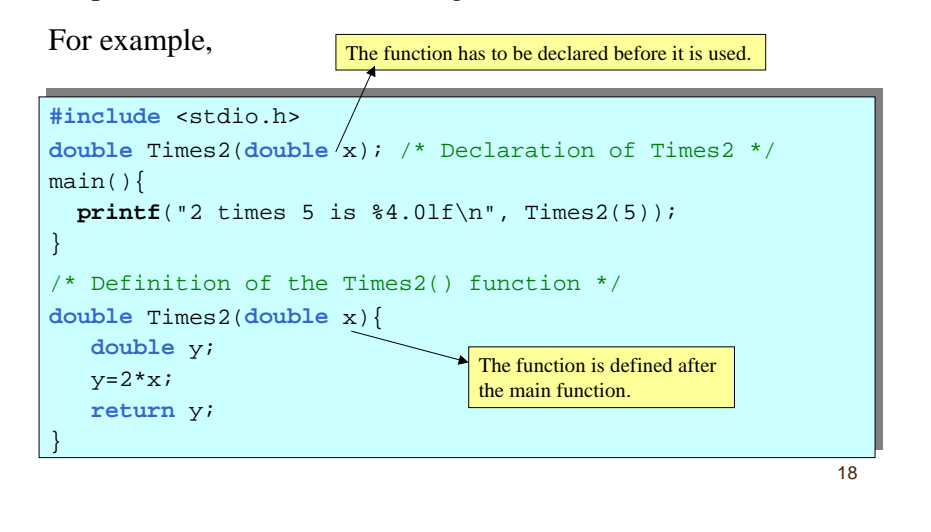

# Functions with more than one arguments

Some functions require more than one arguments. For example,

**double** MyPow(**double** x, **double** y)

**return** exp(y\*log(x));

}

{

17

If the number of arguments are not known, an ellipsis (...) can be used. For example, the declaration of the printf function looks like

**int** printf(**const char** \*format\_str, ...);

Write a fu nction that realize the following function:

$$
f(x) = \begin{cases} -x^2 & \text{if } (x \le -1.0) \\ \frac{1}{x^2} & \text{if } (-1.0 < x < 1.0) \\ x^2 & \text{otherwise} \end{cases}
$$

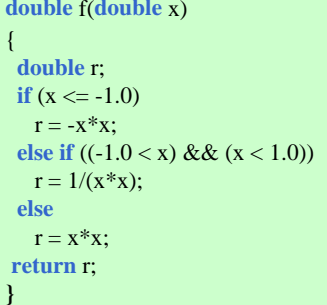

### Example

21

Write do wn a function named Sine(x) to calculate Sin(x) approximately. Use the following equation

$$
Sin(x) \cong \sum_{k=1}^{n} \frac{(-1)^{k+1} x^{2k-1}}{(2k-1)!}
$$

The function should not take into account any terms with absolute value less than  $10^{-6}$  and should take at most 16 terms of the series. You may assume that math library is being used and a function called Factorial has been defined to find the factorials of nu mbers.

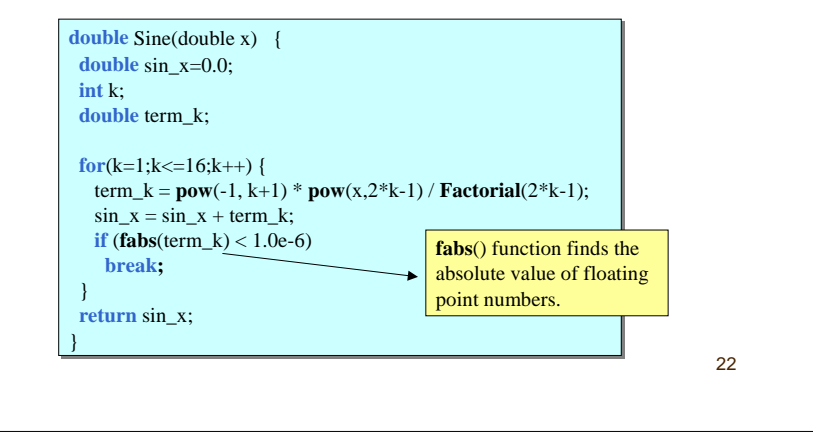